# Parameters which have been changed in Arducopter v4.2.3 to accomplish a correct behaviour of the Flowerfly singlecopter

All changes have been applied in the Mission Planner menu *Config* → *Full Parameter List*

# **General parameters:**

FRAME\_CLASS = 8 (= SingleCopter) FRAME\_TYPE = 5 (= A-Tail, this parameter is VERY important for correct software function) SERVO1\_FUNCTION = 33 (Motor1) SERVO2\_FUNCTION = 34 (Motor2) SERVO3 FUNCTION = 35 (Motor3) SERVO4 FUNCTION = 36 (Motor4, is not used in Flowerfly A-Tail configuration) GPS\_GNSS\_MODE = 71 (GPS + GALILEO + GLONASS + SBAS) ANGLE\_MAX = 1000 MOT THST  $EXPO = 0,6$ MOT\_THST\_HOVER = 0,2 MOT\_BAT\_VOLT\_MAX = 16,8 MOT\_BAT\_VOLT\_MIN = 13,2 BATT\_ARM\_VOLT = 14,7 BATT\_CRT\_VOLT = 14 BATT LOW VOLT =  $14,4$ BATT\_FS\_LOW\_ACT = 2 (= RTL or Land)

### **PID parameters:**

INS\_GYRO\_FILTER = 57 ATC\_THR\_MIX\_MAN = 0,5 ATC ACCEL P MAX =  $146100$ ATC ACCEL R MAX =  $146100$ ATC\_ACCEL\_Y\_MAX = 29700 ATC\_RAT\_RLL\_P = 0,11  $ATC_RAT_RLL_l = 0.08$ ATC RAT RLL  $D = 0,003$ ATC\_RAT\_PIT\_P = 0,11 ATC\_RAT\_PIT\_I = 0,08 ATC RAT PIT  $D = 0,003$ ATC\_RAT\_YAW\_P =  $0,1$ ATC\_RAT\_YAW\_I =  $0,01$ ATC\_RAT\_YAW\_D =  $0,002$ ATC\_RAT\_PIT\_FLTD = 28,5 ATC\_RAT\_PIT\_FLTT = 28,5 ATC\_RAT\_RLL\_FLTD = 28,5 ATC\_RAT\_RLL\_FLTT = 28,5 ATC\_RAT\_YAW\_FLTE = 2 ATC\_RAT\_YAW\_FLTT = 28,5 PSC\_ACCZ\_P =  $0.75$ PSC ACCZ  $I = 1,5$ 

## **Camera parameters:**

See also https://ardupilot.org/copter/docs/common-camera-gimbal.html SERVO9\_FUNCTION = 7 SERVO9\_REVERSED = 1

#### Mission Planner v1.3.79 menu *Initial Setup* → *Mandatory Hardware* → *Servo Output*:

MPL Mission Planner 1.3.79 build 1.3.8375.24878 ArduCopter V4.2.3 (a480c0a7)

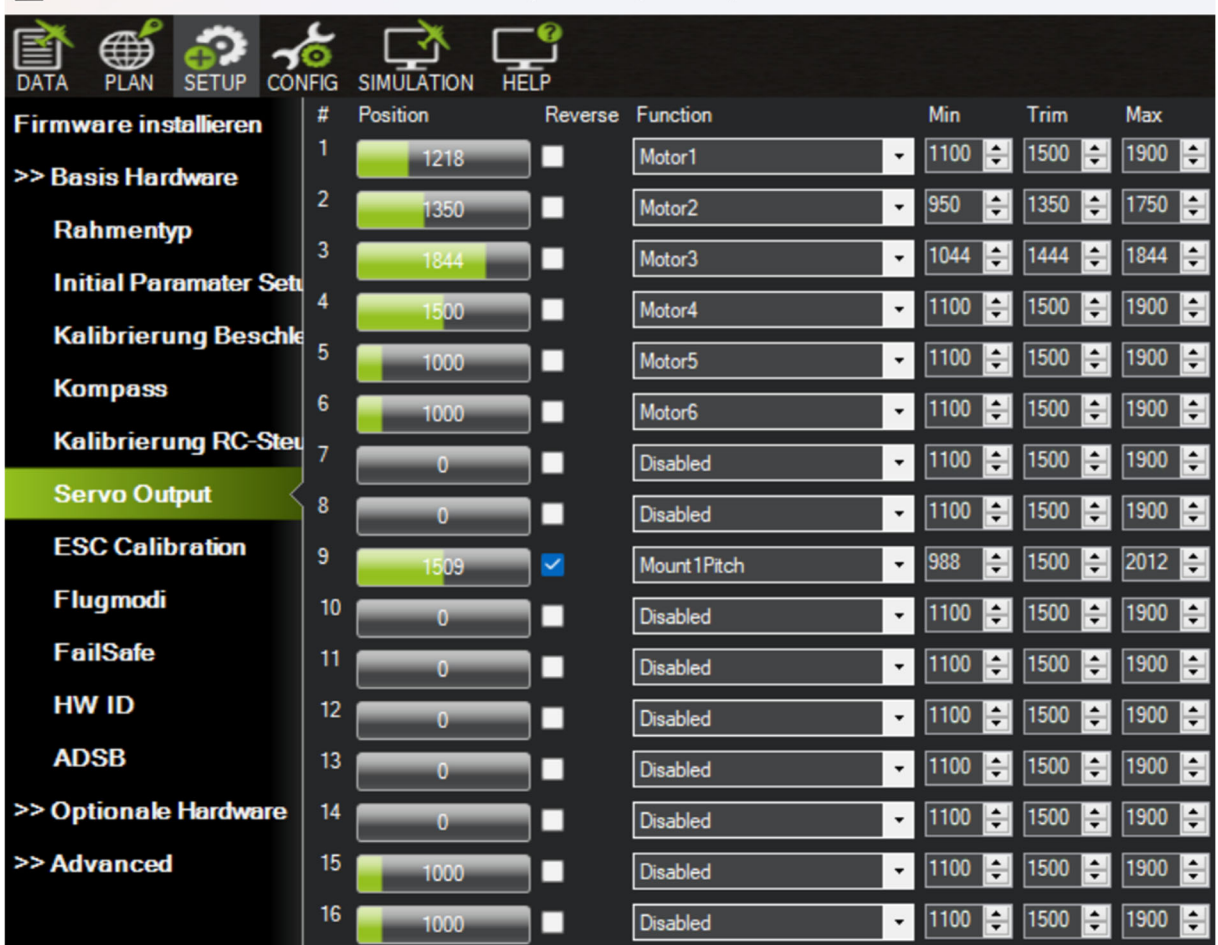

Mission Planner v1.3.79 menu *Initial Setup* → *Mandatory Hardware* → *Flight Modes*: Mo. Mission Planner 1.3.79 build 1.3.8375.24878 ArduCopter V4.2.3 (a480c0a7)

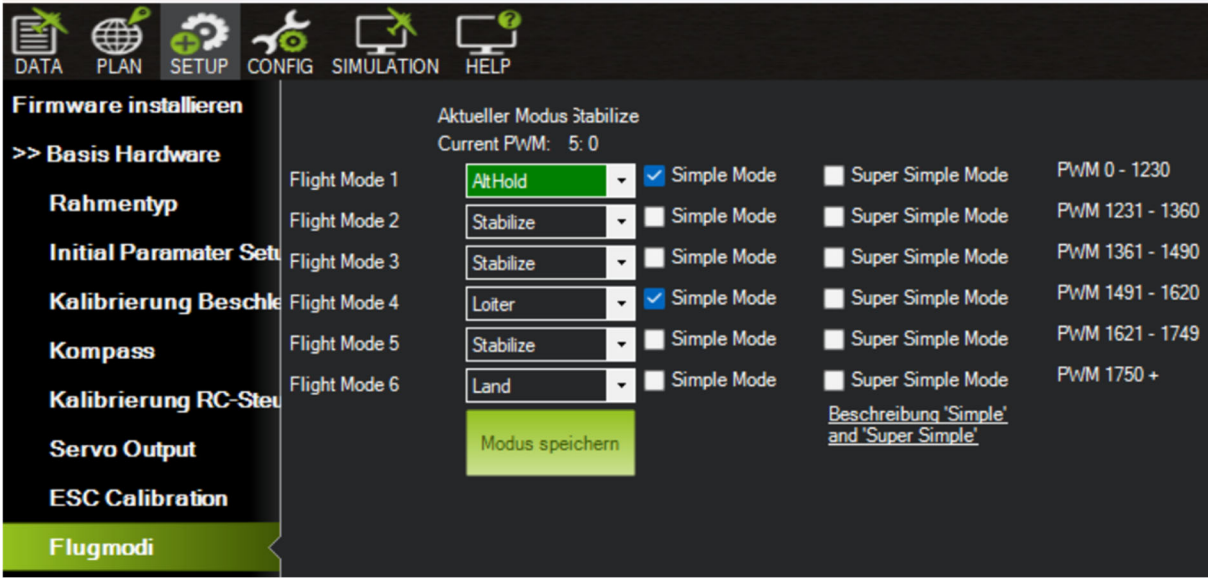

#### Mission Planner v1.3.79 menu *Initial Setup* → *Mandatory Hardware* → *FailSafe*:

Mol Mission Planner 1.3.79 build 1.3.8375.24878 ArduCopter V4.2.3 (a480c0a7)

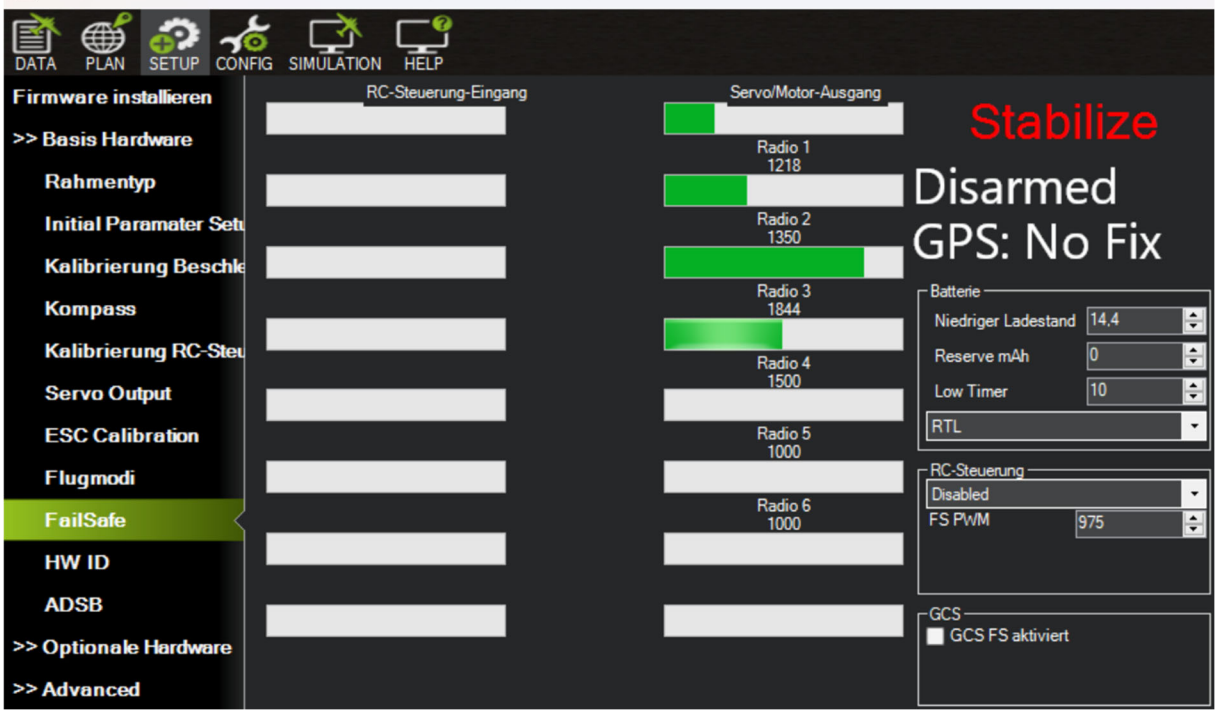

Mission Planner v1.3.79 menu *Initial Setup* → *Optional Hardware* → *Camera Gimbal*:

Ma Mission Planner 1.3.79 build 1.3.8375.24878 ArduCopter V4.2.3 (a480c0a7)

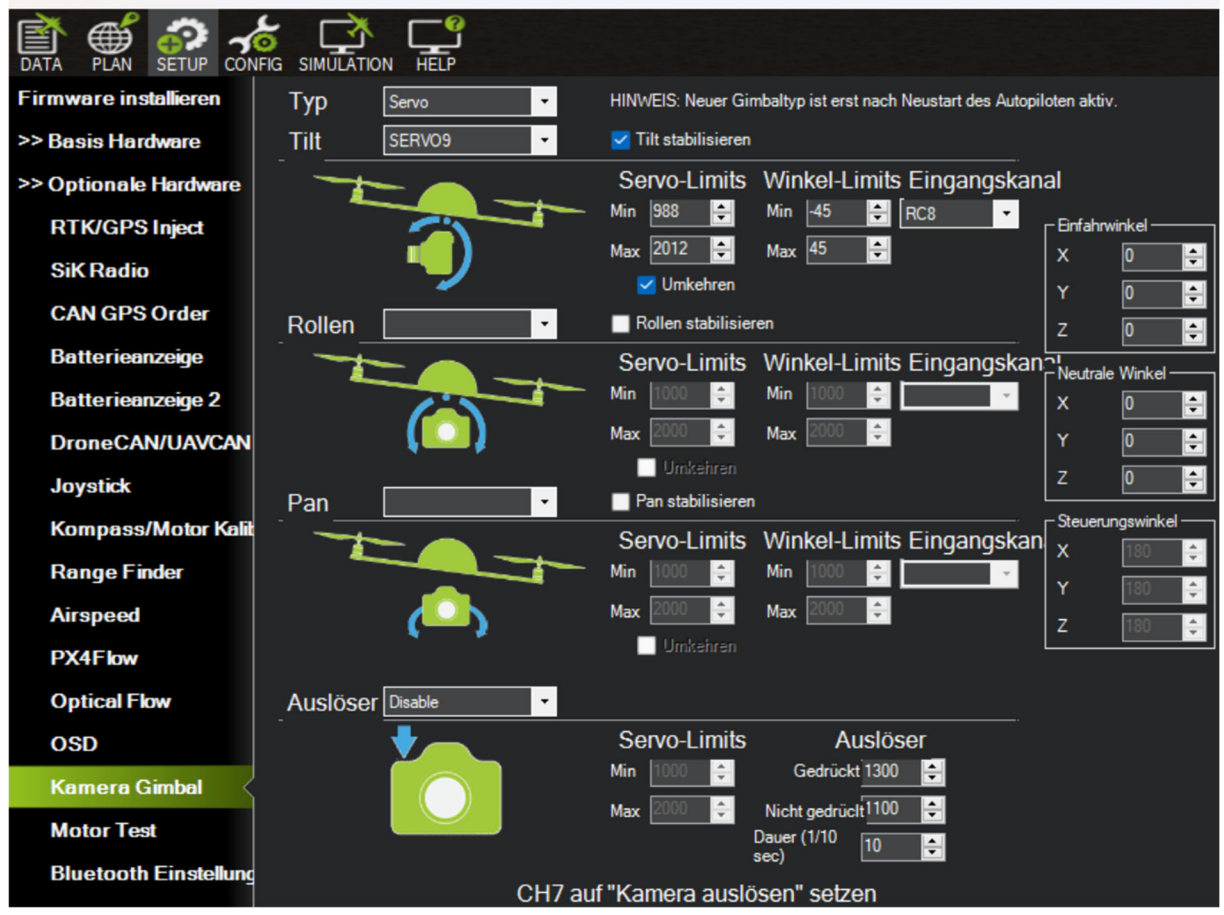

## Mission Planner v1.3.79 menu *Config Tuning* → *Extended Tuning*:

Mo. Mission Planner 1.3.79 build 1.3.8375.24878 ArduCopter V4.2.3 (a480c0a7)

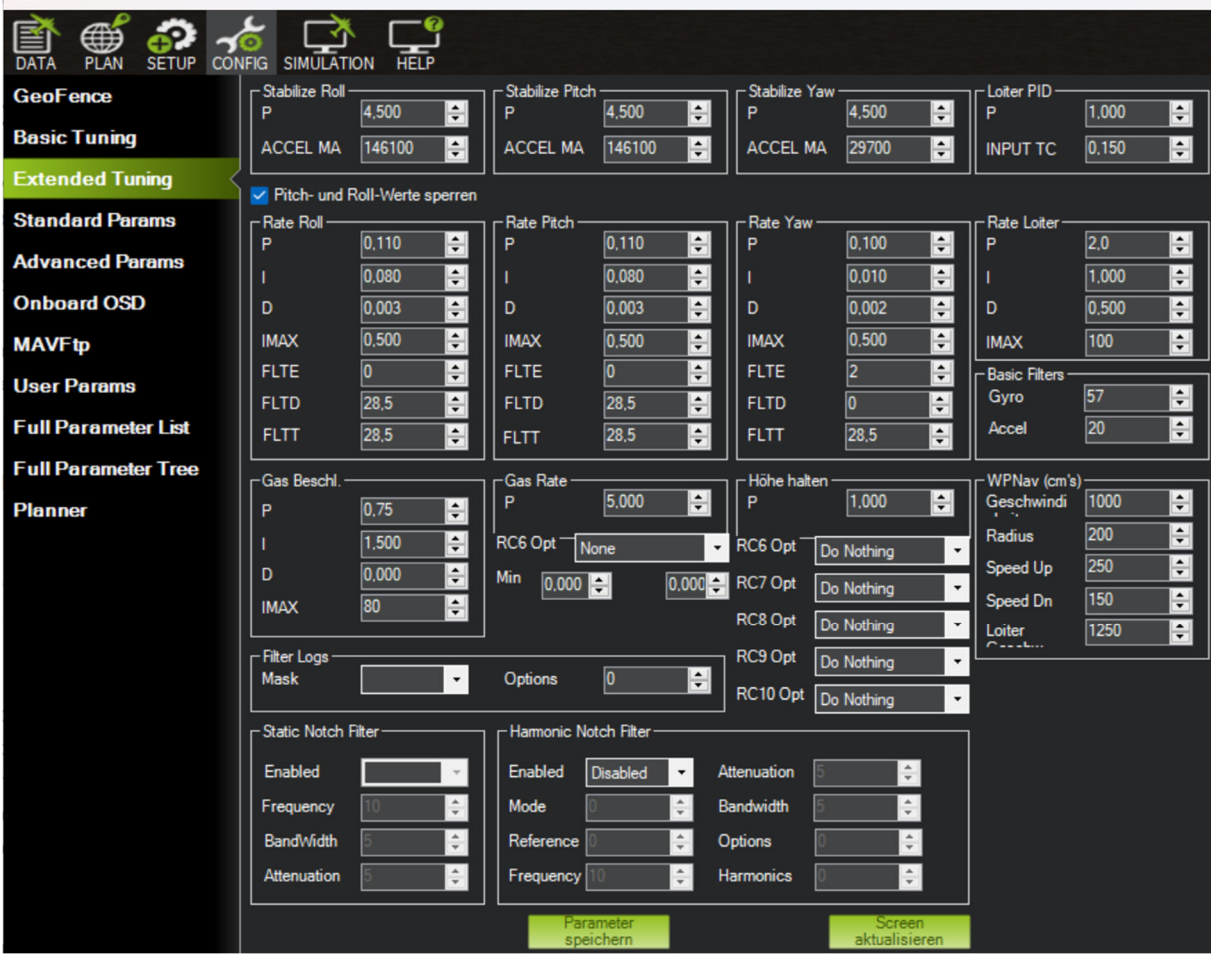